- dodana możliwość wykonania wydruku w skali oraz możliwość umieszczenia skali na wydruku (nowe ikonki w oknie podglądu wydruku)

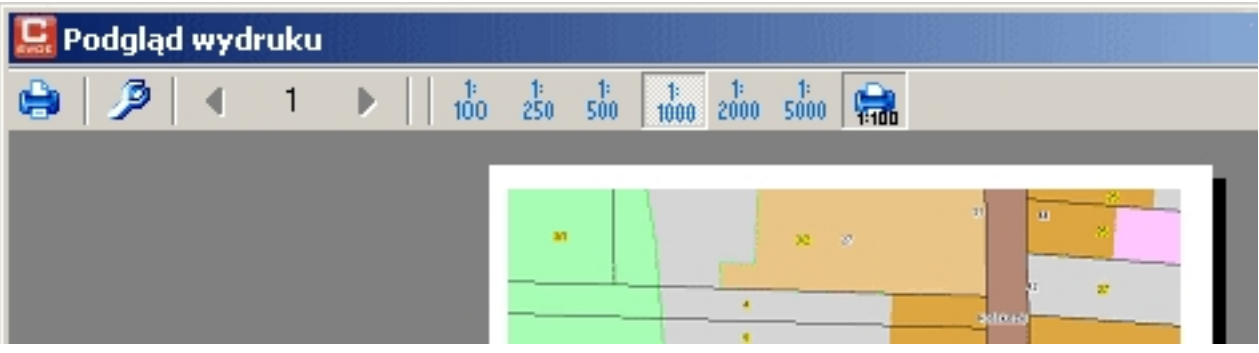

- dodane wydruki (Narzędzia -> Raporty): "Zestawienie osób", "Zestawienie adresów"

 - poprawiona możliwość pracy dwumonitorowej (mapa i dane opisowe na dwóch rożnych monitorach)